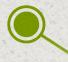

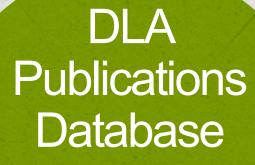

# USER GUIDE

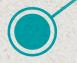

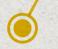

March 2020

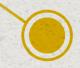

### DLA PUBLICATIONS DATABASE

#### Home Page

The Active Updates list is the default view and displays active stakeholder reviews (apart from the LPP)

Found

User Guide A copy of this user guide is available to do

122

| DLA PUBLICATIONS DATABASE ACTIVE UPDATES |                                     |       |                |              |                    |              |              |              |              |  |
|------------------------------------------|-------------------------------------|-------|----------------|--------------|--------------------|--------------|--------------|--------------|--------------|--|
| ublicati                                 | on                                  | Stage |                | Comments Due | SME Resolution Due | Attachment 1 | Attachment 2 | Attachment 3 | Attachment 4 |  |
| COIN                                     | 19-02: PS&E DSA REVIEW              |       | Initial Review | 12/20/2019   | Not Open           | <u>sa</u>    |              |              |              |  |
| OB                                       | 19-05: Local Agency Invoicing       |       | Final Review   | 12/13/2019   | Not Open           |              |              |              |              |  |
| OB                                       | Local Agency Minimum Qualifications |       |                | 1/4/2020     | Not Open           | DOCX         |              |              |              |  |
| OB                                       | Test                                |       |                |              | Not Open           |              |              |              |              |  |

The DLA Publications database replaces the utilization of spreadsheets for capturing stakeholder review comments and SME resolution. The intent of the DLA Publications database is to replace the spreadsheet system utilized to capture stakeholder review comments.

The DLA Publications database is webbased and serves as a central repository for all stakeholder reviews/comments. Above is a screenshot of the home page that users will see upon accessing the database. It is a list of all active reviews for Office Bulletins, COIN, and other technical updates. A separate page is maintained for the LPP.

Once policy updates are published, they will be removed from either list, but still viewable via the Master List.

# LOGIN SCREEN

#### The Publication Database is accessible at the following URL: <u>http://dlapubdb.dot.ca.gov/fmi/webd/Publication%20Review%20Comments</u> (compatible with either Firefox or Chrome browsers)

#### Districts

DLAEs will be granted one account name as a login for their respective district. Passwords are not required at this time.

Access privileges: Add comments for any open comment period. Sign in to open "Publication Review Comments".

| Account Name |                     |
|--------------|---------------------|
| Password     |                     |
|              | Slidedoc<br>Sign In |
| •            |                     |

#### External Partners

FHWA and select local agencies will be provided an account name as a login. Passwords are not required at this time.

Access privileges: Add comments for any open comment period.

#### HQ Personnel

HQ personnel will utilize their S# as the account name. Passwords not required at this time.

Access privileges: Add comments for any open comment period.

#### Subject Matter Expert (SME)

A unique account name with password will be assigned for SME access.

Access privileges: SME resolution and decision columns.

# ACTIVE UPDATES PAGE

The Home Page is a list of each active publication ("record") open for review. Clicking on an individual row will open the Comments page for that record.

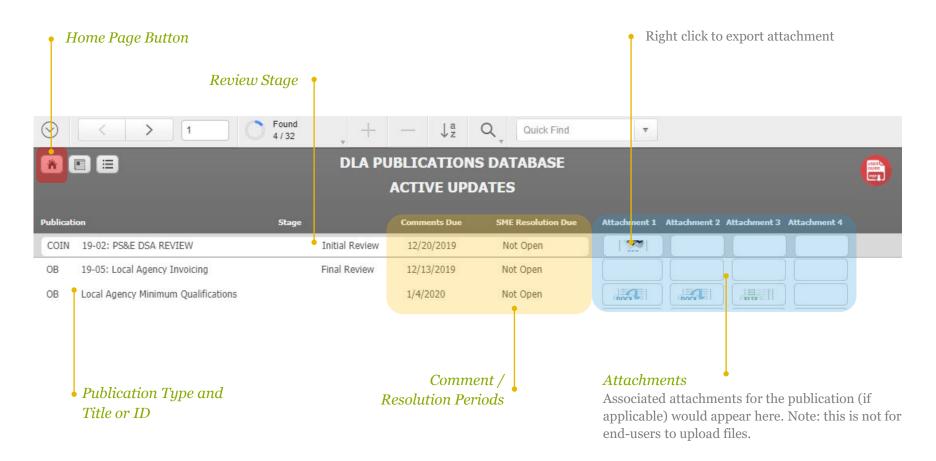

# COMMENT SCREEN

Each "record" will have it's own screen to enter comments. The default sorting for the comment screen follows the following hierarchy: 1) Chapter; 2) District; 3) Reviewer name

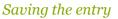

In order to save an entry, the user **<u>must click the Submit button</u>** to commit the record to the database. Note that clicking submit will automatically re-sort according to the hierarchy rule listed above.

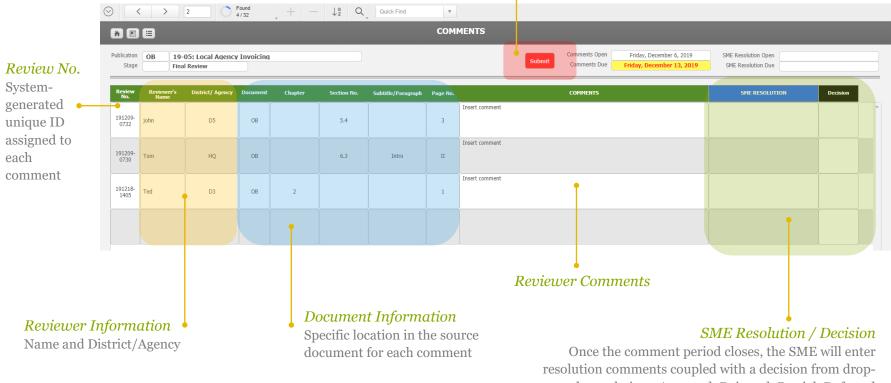

down choices: Accepted, Rejected, Partial, Deferred

# LPP PAGE

The LPP page is utilized for open comments to the LAPM /LAPG and is available upon issuance of the previous year's LPP to the end of August.

| LPP Button            | $\bigcirc \checkmark > 1 \bigcirc \underset{22/32}{\overset{Found}{\overset{r}{\overset{r}}{\overset{r}{\overset{r}{\overset{r}{\overset{r}{\overset{r}{\overset{r}{\overset{r}{\overset{r}}{\overset{r}{\overset{r}{\overset{r}{\overset{r}{\overset{r}{\overset{r}{\overset{r}{\overset{r}{\overset{r}}{\overset{r}{\overset{r}}{\overset{r}{\overset{r}}}}}}}}}$ |                                                                               |  |  |  |  |  |  |  |  |
|-----------------------|----------------------------------------------------------------------------------------------------|-------------------------------------------------------------------------------|--|--|--|--|--|--|--|--|
| LIT Dutton •          |                                                                                                    |                                                                               |  |  |  |  |  |  |  |  |
|                       | LPP                                                                                                    |                                                                               |  |  |  |  |  |  |  |  |
|                       | ublication Stage Comment                                                                                                    | is Due SME Resolution Due Attachment 1 Attachment 2 Attachment 3 Attachment 4 |  |  |  |  |  |  |  |  |
|                       | LPP LAPM CHAPTER 1: Introduction and 20-01 Open Comments 8/31/20                                                                                                    | 120 Not Open                                                                  |  |  |  |  |  |  |  |  |
| Individual chapters   | LPP LAPM CHAPTER 2: Roles and Responsibilities 20-01 Open Comments 8/31/20                                                                                                    | 120 Not Open                                                                  |  |  |  |  |  |  |  |  |
| for the LAPM will be  | LPP LAPM CHAPTER 3: Project Authorization 20-01 Open Comments 8/31/20                                                                                                    | 120 Not Open                                                                  |  |  |  |  |  |  |  |  |
| listed as a separate  | PP LAPM CHAPTER 4: Agreements 20-01 Open Comments 8/31/20                                                                                                    | 120 Not Open                                                                  |  |  |  |  |  |  |  |  |
| record.               | LPP LAPM CHAPTER 5: Invoicing 20-01 Open Comments 8/31/20                                                                                                    | 120 Not Open                                                                  |  |  |  |  |  |  |  |  |
|                       | LPP LAPM CHAPTER 6: Environemental 20-01 Open Comments 8/31/20                                                                                                    | 120 Not Open                                                                  |  |  |  |  |  |  |  |  |
|                       | LPP LAPM CHAPTER 7: Field Review 20-01 Open Comments 8/31/20                                                                                                    | 120 Not Open                                                                  |  |  |  |  |  |  |  |  |
|                       | LPP LAPM CHAPTER 8: Public Hearings 20-01 Open Comments 8/31/20                                                                                                    | 120 Not Open                                                                  |  |  |  |  |  |  |  |  |
|                       | LPP LAPM CHAPTER 9: Civil Rights and DBE 20-01 Open Comments 8/31/20                                                                                                    | 20 Not Open                                                                   |  |  |  |  |  |  |  |  |
|                       | LPP LAPM CHAPTER 10: Consultant Selection 20-01 Open Comments 8/31/20                                                                                                    | 20 Not Open                                                                   |  |  |  |  |  |  |  |  |
|                       | LPP LAPM CHAPTER 11: Design Guidance 20-01 Open Comments 8/31/20                                                                                                    | 20 Not Open                                                                   |  |  |  |  |  |  |  |  |
|                       | LPP LAPM CHAPTER 12: PS&E 20-01 Open Comments 8/31/20                                                                                                    | Not Open                                                                      |  |  |  |  |  |  |  |  |
|                       | LPP LAPM CHAPTER 13: Right of Way 20-01 Open Comments 8/31/20                                                                                                    | 20 Not Open                                                                   |  |  |  |  |  |  |  |  |
|                       | LPP LAPM CHAPTER 14: Utility Relocations 20-01 Open Comments 8/31/20                                                                                                    | Not Open                                                                      |  |  |  |  |  |  |  |  |
|                       | LPP LAPM CHAPTER 15: Advertise and Award 20-01 Open Comments 8/31/20                                                                                                    | 20 Not Open                                                                   |  |  |  |  |  |  |  |  |
|                       | LPP LAPM CHAPTER 16: Administer Construction 20-01 Open Comments 8/31/20                                                                                                    | Not Open                                                                      |  |  |  |  |  |  |  |  |
| One record to capture | LPP LAPM CHAPTER 17: Project Completion 20-01 Open Comments 8/31/20                                                                                                    | Not Open                                                                      |  |  |  |  |  |  |  |  |
| LAPG comments, and    | LPP LAPM CHAPTER 18: Maintenance 20-01 Open Comments 8/31/20                                                                                                    | Not Open                                                                      |  |  |  |  |  |  |  |  |
| one record to capture | LPP LAPM CHAPTER 19: Oversight and Process 20-01 Open Comments 8/31/20                                                                                                    | Not Open                                                                      |  |  |  |  |  |  |  |  |
| general LAPM          | LPP LAPM CHAPTER 20: Deficiencies and 20-01 Open Comments 8/31/20                                                                                                    | 20 Not Open                                                                   |  |  |  |  |  |  |  |  |
| comments not          | LPP LAPG GENERAL COMMENTS 20-01 Open Comments 8/31/20                                                                                                    | Not Open                                                                      |  |  |  |  |  |  |  |  |
| associated with a     | LPP LAPM GENERAL COMMENTS 20-01 Open Comments 8/31/20                                                                                                    | Not Open                                                                      |  |  |  |  |  |  |  |  |
| particular chapter.   |                                                                                                    |                                                                               |  |  |  |  |  |  |  |  |

# MASTER LIST PAGE

#### The Master List will display both active and published policy updates.

| $\odot$                         |                                            | Total<br>32 | • +            | — ↓ª         | Q _ Quick Find     | *            |                       |                   |           |
|---------------------------------|--------------------------------------------|-------------|----------------|--------------|--------------------|--------------|-----------------------|-------------------|-----------|
| A ■ ■ DLA PUBLICATIONS DATABASE |                                            |             |                |              |                    |              |                       |                   |           |
|                                 | MASTER LIST                                |             |                |              |                    |              |                       |                   |           |
| Publicati                       | on                                         | Stage       |                | Comments Due | SME Resolution Due | Attachment 1 | Attachment 2 Attachme | nt 3 Attachment 4 | Published |
| COIN                            | 19-02: PS&E DSA REVIEW                     |             | Initial Review | 12/20/2019   | Not Open           |              |                       |                   |           |
| COIN                            | 19-04                                      | 1           | Initial Review | 12/4/2019    | Not Open           |              |                       |                   |           |
| LPP                             | LAPM CHAPTER 1: Introduction and           | 20-01       | Open Comments  | 8/31/2020    | Not Open           |              |                       |                   |           |
| LPP                             | LAPM CHAPTER 2: Roles and Responsibilities | 20-01       | Open Comments  | 8/31/2020    | Not Open           |              |                       |                   |           |
| LPP                             | LAPM CHAPTER 3: Project Authorization      | 20-01       | Open Comments  | 8/31/2020    | Not Open           |              |                       |                   |           |
| LPP                             | LAPM CHAPTER 4: Agreements                 | 20-01       | Open Comments  | 8/31/2020    | Not Open           |              |                       |                   |           |
| LPP                             | LAPM CHAPTER 5: Invoicing                  | 20-01       | Open Comments  | 8/31/2020    | Not Open           |              |                       |                   |           |
| LPP                             | LAPM CHAPTER 6: Environemental             | 20-01       | Open Comments  | 8/31/2020    | Not Open           |              |                       |                   |           |
| LPP                             | LAPM CHAPTER 7: Field Review               | 20-01       | Open Comments  | 8/31/2020    | Not Open           |              |                       |                   |           |
| LPP                             | LAPM CHAPTER 8: Public Hearings            | 20-01       | Open Comments  | 8/31/2020    | Not Open           |              |                       |                   |           |
| LPP                             | LAPM CHAPTER 9: Civil Rights and DBE       | 20-01       | Open Comments  | 8/31/2020    | Not Open           |              |                       |                   |           |

#### Published

A checkbox in this column indicates that the Policy update has been published and would not appear on either the Active Updates List or the LPP List; it will maintain visibility only on the Master List.

# Thank You

For questions or issues email: DLAPublications@dot.ca.gov